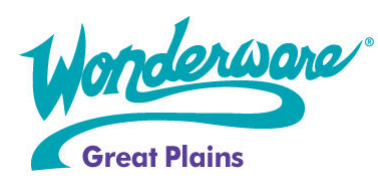

# Wonderware Training

Course Descriptions

## Wonderware System Platform, Part 2 (Fundamentals of Wonderware Historian and ActiveFactory)

P/N WW-HIST-1 … \$ 1500

Wonderware System Platform Part 2 and Fundamentals of the Wonderware® Historian 9.0 and ActiveFactory™ Software 9.2 are the same course. Content overlaps and material is included in this course to cover both aspects.

The course is a 3-day, instructor-led course designed to provide you with a fundamental understanding of the role of the Wonderware® Historian as a plant-wide historian and data provider. The course is also designed to provide the participant with a fundamental understanding of how ActiveFactory™ Software can be used to report and analyze historian data. You will learn how to use the Wonderware Historian, a high-performance real-time and historical database, for SCADA and factory data as a historian and data provider for applications based on InTouch. You will learn how to visualize and analyze data stored in the Wonderware Historian using the trending, analysis and reporting capabilities of ActiveFactory software.

## **Objective**

Upon completion of this course, you will be able to:

- Utilize the Wonderware Historian as a storage location for plant data from applications developed with the Wonderware Application Server, including live and historical production data, configuration data, and business data
- Retrieve and report factory data using the ActiveFactory suite of Wonderware Historian clients

## Audience

Plant floor operators and managers, system administrators, system integrators and other individuals who need to use the Historian and ActiveFactory™ Software in their manufacturing control processes.

## **Prerequisites**

The prerequisites for this course are:

- InTouch Basic Course
- Knowledge of Microsoft Windows
- Manufacturing industry experience

## Course Outline

## Module 1 - Introduction

Section 1 - Course Introduction

- Section 2 Introduction to the Wonderware Historian
- Section 3 Introduction to ActiveFactory Software

## Module 2 - Cruising the Console

Section 1 - ArchestrA System Management Console Interface

- Section 2 System Configuration
- Lab 1 Tag Import
- Lab 2 Manually add Analog Tags
- Lab 3 Configuration
- Lab 4 Historian Configuration Export

#### Module 3 - Data Retrieval and Time Domain Extensions

Section 1 - Data Retrieval Section 2 - Historian Time Domain Extensions Lab 5 - Query Examples

## Module 4 - ActiveFactory Trend

Section 1 - Introduction Lab 6 - Use ActiveFactory Trend Basic Functions Lab 7 - Configure Public Groups and Trend Sets Lab 8 - Configure Time Offsets and Target Regions Lab 9 - Advanced Properties: Retrieval Styles Section 2 - Custom Styles in Trend Lab 10 - Create Retrieval Styles

#### Module 5 - ActiveFactory Workbook

Section 1 - Introduction Lab 11 - Use ActiveFactory Workbook Basic Functions Lab 12 - Use Other ActiveFactory Workbook Functions Lab 13 - Use the Tag Analysis Wizard Lab 14 - Create an Hourly-Average Shift Report

#### Module 6 - ActiveFactory Query

Section 1 - Introduction Lab 15 - Use ActiveFactory Query Lab 16 - Use ActiveFactory Query in Excel

#### Module 7 - ActiveFactory Report

Section 1 - Introduction Lab 17 - Use Report Lab 18 - Wildcard Time Options and Report Editing

## Module 8 - IndustrialSQL Server Data Acquisition Service (IDAS)

Section 1 - Introduction Section 2 - Data Acquisition Lab 19 - Store-and-Forward Lab 20 - IDAS Failover

#### Module 9 - Manual Data Acquisition Service (MDAS)

Section 1 - Data Definitions Section 2 - INSERT and UPDATE Query Syntax Lab 21 - Manual INSERT Lab 22 - Corrected Data Section 3 – MDAS Section 1 - Data Definitions Section 2 - INSERT and UPDATE Query Syntax Lab 21 - Manual INSERT Lab 22 - Corrected Data Section 3 - MDAS Lab 23 - Manually Insert Data Via .csv Import Lab 24 - Manually Correct Data Via .csv Import Lab 25 - Import InTouch History

Module 10 - Event System Section 1 - Introduction Section 2 - Defining Event Tags Lab 26 - Create Events & Event View Table

## Module 11 - ActiveX Controls for the Historian

Section 1 - Historian ActiveX Controls Section 2 - Common Properties, Methods and Events Section 3 - ActiveEvent Lab 27 - Using ActiveEvent Section 4 - ActiveFactory Controls Lab 28 - Use the ActiveFactory aaHistClientTrend Control